# **PROPRIETÀ DELLE POTENZE IN BASE 10**

# **1. Potenze in base 10 con esponente intero positivo**

Prendiamo un numero qualsiasi che denotiamo con la lettera *a* e un numero intero positivo che denotiamo con la lettera *n*. Per definizione (cioè per scelta nostra), il numero *a*<sup>n</sup> (si legge "a alla enne") è quel numero che si ottiene moltiplicando per se stesso n volte il numero a, cioè:

 $a^n = a \cdot a \cdot a \cdot a \cdot \ldots \cdot a$ *n volte*

Il numero a viene chiamato base mentre il numero n viene chiamato esponente. Inoltre, sempre per definizione, si decide che un qualsiasi numero *a* elevato alla zero sia uguale a 1 esempi:  $3^2 = 3 \cdot 3 = 9$   $4^3 = 4 \cdot 4 \cdot 4 = 64$   $7^0 = 1$ esempi:  $3^2 = 3 \cdot 3 = 9$   $4^3 = 4 \cdot 4 \cdot 4 = 64$   $7^0 = 1$ 

In particolare, se la base della potenza è il numero 10 otteniamo:  $10^0 = 1$ 

 $10^1 = 10$  $10^2 = 100$ . . . In generale:  $10^{n} = 10000$ ....0000

*n zeri dopo l'1*

esempio:  $10^6 = 1.000.000$ 

# **2. Potenze in base 10 con esponente intero negativo**

Prendiamo un numero qualsiasi che denotiamo con la lettera *a* e un numero intero positivo che denotiamo con la lettera *n*. Il numero  $(-n)$  sarà pertanto un numero intero negativo. Diamo di seguito la definizione della potenza:  $a^{-n}$  (si legge "a alla meno n").

#### <u>PER DEFINIZIONE</u>:  $a^{-n} = \frac{1}{a^n}$ *a*  $a^{-n} = \frac{1}{a^{n}}$

Esempi:

. .

9 1  $3^{-2} = \frac{1}{3^2} =$ 8 1  $(-8)$ 1  $(-2)^{-3} = \frac{1}{(-2)^3} = \frac{1}{(-8)} = -$ 

In particolare, se la base della potenza è il numero 10 otteniamo:

$$
10^{-1} = \frac{1}{10^{1}} = \frac{1}{10} = 0,1
$$
  
\n
$$
10^{-2} = \frac{1}{10^{2}} = \frac{1}{100} = 0,01
$$
  
\n
$$
10^{-3} = \frac{1}{10^{3}} = \frac{1}{1000} = 0,001
$$

In base a quanto detto possiamo fare la seguente osservazione: OSSERVAZIONE 1:

 $\frac{3}{10^3}$ 

$$
\frac{1}{10^{-n}} = \frac{1}{\frac{1}{10^{n}}} = 1 \cdot \frac{10^{n}}{1} = 10^{n}
$$

esempio 1:

3  $\frac{1}{3} = \frac{1}{1} = 1 \cdot \frac{10^3}{1} = 10$ 10  $\frac{1}{10^{-3}} = \frac{1}{1} = 1 \cdot \frac{10^{3}}{1} =$  $\frac{4}{5} = \frac{4}{1} = 4 \cdot \frac{10^5}{1} = 4 \cdot 10^5$ 4  $\frac{4}{10^{-5}} = \frac{4}{1} = 4 \cdot \frac{10^{5}}{1} = 4 \cdot$ 

1 1

5 10

esempio 2:

quindi una potenza con esponente negativo al denominatore equivale a una potenza con lo stesso esponente cambiato di segno (quindi positivo) al numeratore

#### OSSERVAZIONE 2:

Se la base di una potenza è un numero positivo, tale potenza sarà sempre un numero positivo, sia se l'esponente è positivo sia se l'esponente è negativo. Per esempio, se prendiamo coma base in numero positivo 2,  $2^3 = 8$  (positivo) ma sarà anche positivo, per esempio,  $2^{-4} = 1/2^4 = 1/16$ . Se la base di una potenza è invece un numero negativo, allora tale potenza può essere sia positiva che negativa a seconda dell'esponente. Se quest'ultimo, indipendentemente dal segno è pari, allora il risultato della potenza sarà un numero positivo, se invece è dispari, sarà un numero negativo. Per esempio, se prendiamo coma base il numero negativo –2, (–2)<sup>4</sup>  $= 16, (-2)<sup>3</sup> = -8$  (positivo),  $(-2)<sup>-4</sup> = 1/16, (-2)<sup>-5</sup> = -1/32$ .

# **3. Prodotto tra potenze in base 10**

Facciamo subito degli esempi dai quali poi estrapoleremo la regola generale

 $10^2 \cdot 10^3 = (10 \cdot 10) \cdot (10 \cdot 10 \cdot 10) = 10^5$ notare che l'esponente nel risultato finale (il 5) è uguale alla somma degli esponenti dei fattori iniziali (il 2 e il 3)

$$
\bullet \qquad 10^{-3} \cdot 10^{4} = \frac{1}{10^{3}} \cdot 10^{4} = \frac{10^{4}}{10^{3}} = 10^{1}
$$

notare che l'esponente nel risultato finale (l'1) è uguale alla somma degli esponenti dei fattori iniziali (il – 3 e il 4)

$$
\bullet \qquad 10^2 \cdot 10^{-5} = 10^2 \cdot \frac{1}{10^5} = \frac{10^2}{10^5} = \frac{1}{10^3} = 10^{-3}
$$

notare che l'esponente nel risultato finale (il –3) è uguale alla somma degli esponenti dei fattori iniziali (il 2 e il –5)

$$
\bullet \qquad 10^{-3} \cdot 10^{-2} = \frac{1}{10^3} \cdot \frac{1}{10^2} = \frac{1}{10^5} = 10^{-5}
$$

notare che l'esponente nel risultato finale (il –5) è uguale alla somma degli esponenti dei fattori iniziali (il – 3 e il –2)

# Regola generale:

il prodotto tra due potenze in base 10 è uguale alla potenza in base dieci avente come esponente la somma degli esponenti, cioè:

 $10^{n} \cdot 10^{m} = 10^{n+m}$  *(dove m e n possono essere sia positivi che negativi)* 

## **4. Quoziente tra potenze in base 10**

Facciamo subito degli esempi dai quali poi estrapoleremo la regola generale

•  $\frac{10^5}{10^2} = \frac{10 \cdot 10 \cdot 10 \cdot 10 \cdot 10}{10 \cdot 10} = 10^3$  $10^{2}$  $10^5$  $10 \cdot 10$ 

notare che l'esponente nel risultato finale (il 3) è uguale alla differenza tra l'esponente della potenza al numeratore (il 5) e l'esponente della potenza al denominatore (il 2)

 $\frac{10}{10^3} = \frac{10 \cdot 10}{10 \cdot 10 \cdot 10} = \frac{1}{10} = 10^{-1}$  $\frac{2}{3} = \frac{10 \cdot 10}{10 \cdot 10 \cdot 10} = \frac{1}{10} = 10$ 10 1  $10 \cdot 10 \cdot 10$  $10 \cdot 10$  $\frac{10^2}{10^3} = \frac{10 \cdot 10}{10 \cdot 10 \cdot 10} = \frac{1}{10} = 10^{-7}$ 

notare che l'esponente nel risultato finale (il –1) è uguale alla differenza tra l'esponente della potenza al numeratore (il 2) e l'esponente della potenza al denominatore (il 3). Infatti  $2 - 3 = -1$ 

$$
\frac{10^3}{10^{-4}} = \frac{10^3}{\frac{1}{10^4}} = 10^3 \cdot \frac{10^4}{1} = 10^7
$$

•

notare che l'esponente nel risultato finale (il 7) è uguale alla differenza tra l'esponente della potenza al numeratore (il 3) e l'esponente della potenza al denominatore (il -4). Infatti  $3 - (-4) = 3 + 4 = 7$ 

$$
\frac{10^{-2}}{10^5} = \frac{\frac{1}{10^2}}{\frac{10^5}{10^5}} = \frac{1}{10^2} \cdot \frac{1}{10^5} = \frac{1}{10^7} = 10^{-7}
$$

notare che l'esponente nel risultato finale (il –7) è uguale alla differenza tra l'esponente della potenza al numeratore (il –2) e l'esponente della potenza al denominatore (il 5). Infatti –  $2 - 5 = -7$ 

$$
\frac{10^{-7}}{10^{-2}} = \frac{\frac{1}{10^{7}}}{\frac{1}{10^{2}}} = \frac{1}{10^{7}} \cdot \frac{10^{2}}{1} = \frac{1}{10^{5}} = 10^{-5}
$$

notare che l'esponente nel risultato finale (il –5) è uguale alla differenza tra l'esponente della potenza al numeratore (il –7) e l'esponente della potenza al denominatore (il –2). Infatti –7 – (–2) = – 7 + 2 = –5

#### Regola generale:

•

il quoziente di due potenze in base 10 è una potenza in base 10 avente come esponente la differenza tra l'esponente della potenza che compare al numeratore e l'esponente della potenza al denominatore, cioè:

 $10^{n}$  /  $10^{m}$  =  $10^{n-m}$  *(dove m e n possono essere sia positivi che negativi)* 

#### **5. Potenza di una potenza in base 10**

Facciamo subito degli esempi dai quali poi estrapoleremo la regola generale

•  $(10^2)^3 = 10^6$ 

notare che l'esponente nel risultato finale (il 6) è uguale al prodotto tra l'esponente della potenza racchiusa tra parentesi (il 2) e l'esponente fuori della parentesi (il 3)

$$
(10^{-2})^3 = \left(\frac{1}{10^2}\right)^3 = \frac{1^3}{\left(10^2\right)^3} = \frac{1}{10^6} = 10^{-6}
$$

notare che l'esponente nel risultato finale (il –6) è uguale al prodotto tra l'esponente della potenza racchiusa tra parentesi (il –2) e l'esponente fuori della parentesi (il 3)

$$
(10^3)^{-4} = \frac{1}{(10^3)^4} = \frac{1}{10^{12}} = 10^{-12}
$$

notare che l'esponente nel risultato finale (il –12) è uguale al prodotto tra l'esponente della potenza racchiusa tra parentesi (il 3) e l'esponente fuori della parentesi (il –4)

$$
(10^{-2})^{-5} = \frac{1}{\left(10^{-2}\right)^5} = \frac{1}{\left(\frac{1}{10^2}\right)^5} = \frac{1}{\frac{1^5}{\left(10^{-2}\right)^5}} = \frac{1}{\frac{1}{10^{10}}} = 1 \cdot \frac{10^{10}}{1} = 10^{10}
$$

notare che l'esponente nel risultato finale (il 10) è uguale al prodotto tra l'esponente della potenza racchiusa tra parentesi (il –2) e l'esponente fuori della parentesi  $(il - 5)$ 

#### Regola generale:

la potenza di una potenza di base 10 è una potenza in base 10 avente come esponente il prodotto degli esponenti, cioè:

**(10<sup>n</sup> ) <sup>m</sup> = 10 <sup>n</sup>· <sup>m</sup>** *(dove n e m possono essere sia positivi che negativi)*

#### Esercizi**:**

Eseguire le seguenti potenze di potenze in base 10, esprimendo il risultato sempre sotto forma di una potenza in base 10.

 $(10^{4})^2$  = ..........  $(10^{-3})$ ) <sup>3</sup> =………… (10<sup>2</sup>  $(10^2)^{-4}$  = –4 =………….. (10–6 ) –4 =………

## **6. Notazione esponenziale**

Un numero si dice scritto in notazione esponenziale quando si presenta nella forma:

#### $a \cdot 10^n$

dove *n* è un intero positivo o negativo, mentre il numero *a*, che viene detto **parte significativa** o **mantissa,** è un numero decimale.

Esempi:

i numeri:  $3 \cdot 10^3$  $4.7 \cdot 10^{-3}$  $(-234) \cdot 10^6$  $(-0.0045) \cdot 10^{-45}$  sono tutti scritti in forma esponenziale

Alcune osservazioni:

- anche 10<sup>4</sup> è scritto in notazione esponenziale perché davanti 10<sup>4</sup> è come se ci fosse il numero 1 a moltiplicare (10<sup>4</sup> = 1 ·  $10^{4}$ )
- il numero  $4.7 \cdot 10^{-3}$  non è un numero negativo, è solo un numero minore di 1, lo è invece il numero 3,5 · 10<sup>4</sup>

La notazione esponenziale è molto usata in tutte le discipline scientifiche poiché la maggior parte delle quantità che si incontrano sono o molto grandi o molto piccole. Per esempio, la distanza media tra la Terra e il Sole è 149600000000 m, mentre la carica elettrica di un elettrone risulta 0,0000000000000000016 coulomb. Vedremo che numeri così grandi o così piccoli possono essere scritti in maniera più semplice e comoda usando la notazione esponenziale.

ESEMPIO  $0,0003=3.10^{-4}=30.10^{-5}$ 50000000= 5 ⋅10<sup>7</sup> = 0,5 ⋅10<sup>8</sup>

# **7. Notazione scientifica**

È un particolare tipo di notazione esponenziale, quindi sempre della forma: a · 10<sup>n</sup>*(con n intero che può essere sia positivo che negativo)* la particolarità è che la parte significativa (che noi abbiamo chiamato a) è compresa tra:  $1 \le a < 10$ 

esempi:

 $10^4 \rightarrow \text{e}$  scritto in notazione scientifica (perché davanti alla potenza  $10^4$  è come se ci fosse il numero 1 a moltiplicare, cioè è come se fosse  $1 \cdot 10^4$ )

 $1,45 \cdot 10^{-5}$   $\rightarrow$  è scritto in notazione scientifica  $9,87 \cdot 10^{23} \rightarrow e$  scritto in notazione scientifica  $14,5 \cdot 10^4$   $\rightarrow$  non è scritto in notazione scientifica  $0.76 \cdot 10^{-5} \rightarrow$  non è scritto in notazione scientifica

L'importanza di tale notazione risiede nel fatto che da un numero scritto in forma scientifica risulta subito evidente quale sia l'ordine di grandezza del numero stesso, come vedremo più avanti nel paragrafo 15: "Ordine di grandezza di un numero".

# **8. Prodotto tra due numeri scritti in notazione esponenziale**

Facciamo una premessa. Poiché in generale la moltiplicazione gode della proprietà commutativa e associativa, se abbiamo il prodotto di quattro numeri possiamo procedere nel seguente modo:

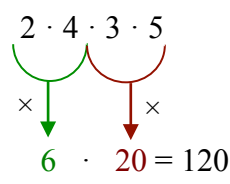

allo stesso modo facciamo quando abbiamo due numeri scritti in notazione esponenziale:

$$
a \cdot 10^{n} \cdot b \cdot 10^{m}
$$
\n
$$
\times \bigcup_{(a \cdot b) \cdot (10^{n} \cdot 10^{m})} \times (a \cdot b) \cdot 10^{n+m}
$$

esempi:  $(2.10^3) \cdot (3.10^4) = (2.3) \cdot 10^{(3+4)} = 6 \cdot 10^7$  $(3.10^{-4}) \cdot (5.10^{-3}) = (3.5) \cdot 10^{[-4+(-3)]} = 15 \cdot 10^{-7}$ 

# **9. Quoziente tra due numeri scritti in notazione esponenziale**

Facciamo una premessa. Se abbiamo un rapporto tra due numeri ciascuno dei quali è il prodotto di due fattori, possiamo procedere nel seguente modo:

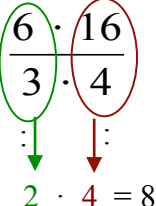

allo stesso modo facciamo quando abbiamo due numeri scritti in notazione esponenziale:

$$
\begin{pmatrix}\n a \\
 b\n\end{pmatrix}\n\cdot\n\begin{pmatrix}\n10^n \\
10^m\n\end{pmatrix}
$$
\n
$$
(a/b)\cdot(10^n/10^m) = (a/b)\cdot 10^{n-m}
$$

esempi:  $2 \cdot 10^3 / (4 \cdot 10^2) = (2/4) \cdot 10^{(3-2)} = 0.5 \cdot 10^1$  $15 \cdot 10^4 / (3 \cdot 10^{-2}) = (15 / 3) \cdot 10^{4 - (-2)} = 5 \cdot 10^{4 + 2} = 5 \cdot 10^{6}$ 

Per quanto detto finora occorre ricordare che le scritture seguenti sono equivalenti:

$$
\frac{1}{3 \cdot 10^{-5}} = \frac{1 \cdot 10^5}{3} \qquad \qquad 2,5 \cdot 10^{-6} = \frac{2,5}{10^6}
$$

ovvero che la potenza in base 10 può essere spostata dal numeratore al denominatore o viceversa semplicemente cambiando il segno del suo esponente

## **10. Potenza di un numero scritto in notazione esponenziale**

In generale, se abbiamo la potenza del prodotto di due numeri a e b, cioè se abbiamo un'operazione del tipo  $(a \cdot b)^n$ , questa espressione è anche uguale a:

 $(a \cdot b)^n = a^n \cdot b^n$ 

esempi:  $(2 \cdot 3)^2 = 2^2 \cdot 3^2 = 4 \cdot 9 = 36$ 

perciò, se abbiamo la potenza di un numero scritto in forma esponenziale procederemo nel seguente modo:

$$
(a \cdot 10^{n})^{m} = (a)^{m} \cdot (10^{n})^{m} = a^{m} \cdot 10^{n+m}
$$

esempi:  $(2.10^3)^4 = 2^4.10^{(3.4)} = 16.10^{12}$  $(-3.10^{-3})^2 = (-3)^2.10^{(-3).2} = 9.10^{-6}$  $(-2 \cdot 10^{-2})^{-3} = (-2)^{-3} \cdot (10^{-2})^{-3} = 1/(-2)^{3} \cdot 10^{6} = (1/(-8) \cdot 10^{6} = -1/8 \cdot 10^{6})$ 

## **11. Conversione di un numero dalla notazione esponenziale alla forma decimale**

- Se l'esponente della potenza in base 10 che moltiplica la parte significativa è positivo si sposta la virgola a destra nella parte significativa eventualmente aggiungendo gli zeri esempi:  $1,2356 \cdot 10^2 = 123,56$   $3,3 \cdot 10^4 = 33000$
- Se l'esponente della potenza in base 10 che moltiplica la parte significativa è negativo si sposta la virgola a sinistra nella parte significativa eventualmente aggiungendo gli zeri esempi:  $4235.6 \cdot 10^{-2} = 42.356$   $0.45 \cdot 10^{-2} = 0.0045$   $12.7 \cdot 10^{-4} = 0.00127$

## **12. Somma e differenza tra due numeri scritti in forma esponenziale**

Se le potenze di 10 che moltiplicano le parti significative sono le stesse si sommano tra loro le parti significative, cioè:

$$
(a \cdot 10^n) + (b \cdot 10^n) = (a + b) \cdot 10^n
$$

Esempi:

• 34,8 ·  $10^{56} - 78 \cdot 10^{56} = (34,8 - 78) \cdot 10^{56} = -43,2 \cdot 10^{56}$ • 234,7 ·  $10^{-23} - 12,5 \cdot 10^{-23} = (234,7 - 12,5) \cdot 10^{-23} = 222,2 \cdot 10^{-23}$ 

altrimenti, se le potenze di 10 che moltiplicano le parti significative non sono le stesse si converte uno dei due numeri con la potenza di 10 uguale a quella dell'altro.

Esempi:

• 23 · 10<sup>7</sup> – 0,011 · 10<sup>9</sup> = 23 · 10<sup>7</sup> – 11 · 10<sup>7</sup> = (23 – 11) · 10<sup>7</sup> = 12 · 10<sup>7</sup> • 14 ·  $10^{-5} + 900 \cdot 10^{-7} = 14 \cdot 10^{-5} + 9 \cdot 10^{-5} = (14 + 9) \cdot 10^{-5} = 23 \cdot 10^{-5}$ 

# **12. Ordine di grandezza di un numero**

**Si definisce ordine di grandezza di un numero la potenza in base 10 più vicina a quel numero** Esempi :

123,6  $\rightarrow$  ordine di grandezza 10<sup>2</sup> 7895  $\rightarrow$  ordine di grandezza 10<sup>5</sup>

0,023 → ordine di grandezza  $10^{-2}$ 

 $0.097 \rightarrow$  ordine di grandezza  $10^{-1}$ 

In generale, il procedimento per determinare l'ordine di grandezza di un numero è questo: numero  $\rightarrow$  scriverlo in notazione scientifica come a · 10<sup>n</sup> con  $1 \le a < 10 \rightarrow$  approssimare il valore di a alle unità (cioè al numero intero più vicino) → se tale valore approssimato (che chiamiamo m) è  $1 \le m \le 5$  l'ordine di grandezza è  $10^n$ , se invece  $5 \le m \le 10$ l'ordine di grandezza è  $10^{n+1}$ 

esempi:

789  $\cdot 10^6$  = 7,89  $\cdot 10^8$   $\rightarrow$  poiché 7,89 approssimato alle unità da 8 e l'8 è maggiore di 5 l'ordine di grandezza risulta 10<sup>9</sup>  $24 \cdot 10^{-9} = 2.4 \cdot 10^{-8} \rightarrow$  poiché 2.4 approssimato alle unità da il 2 è minore di 5 l'ordine di grandezza risulta 10<sup>-8</sup>  $0,054 \cdot 10^{23} = 5,4 \cdot 10^{21} \rightarrow$  poiché 5,4 approssimato alle unità da 5 l'ordine di grandezza risulta  $10^{21}$  $0,056 \cdot 10^{23} = 5,6 \cdot 10^{21} \rightarrow$  poiché 5,6 approssimato alle unità da 6 l'ordine di grandezza risulta 10<sup>22</sup>

# **Esercizi di riepilogo**

1. Scrivi i seguenti numeri in forma esponenziale:

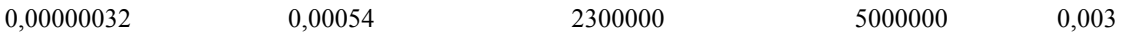

2. Determina il risultato delle seguenti espressioni:

$$
(3 \cdot 10^2 \cdot 2 \cdot 10^{-4})^2 / (2 \cdot 10^{-4})^{-3} \tag{5 \cdot 10^{-5}}^2 / (5 \cdot 10^{-4} \cdot 10^{-3})^{-2}
$$

3. Determina il risultato delle seguenti espressioni:

 $(0.00045)^2 \cdot (12000)^3$  (0.00005)<sup>3</sup> 400000  $(0.00005)^2 (3000)^2$   $(20000)^2 (0.0000005)^2$ 

4. 
$$
\frac{(0,000015:0,000000003)}{0,009 \cdot 10^{-8} - \left(\frac{60000}{12000000}\right)^{-2} \cdot 10^{-15}}
$$

5. 
$$
\frac{2 \cdot (10^5)^4 \cdot [5 \cdot 10^{-26} \cdot (3 \cdot 10^3)^2 + (3 \cdot 10^5)]}{(48 \cdot 10^{15}) + [(1/2 \cdot 10^4)^{-3} \cdot 10^{29}]} - 0,45 \cdot 10^{-8}
$$